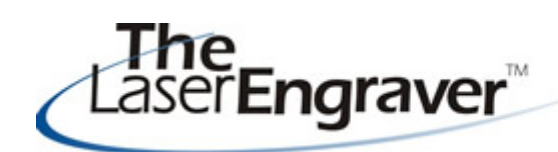

... laser university's monthly newsletter

We are entering into a very busy time of year with the holidays just around the corner. This newsletter will help with ideas on making the holidays profitable for you!

## **I want information on ...... Updates**

In our latest survey we information from you (our subscribers) on new training resource CD for LaserBits on what topics you wish to see in LaserU. Several of the topics requested are already been so much fun to make. It will be in LaserU! Below you will find a list by topic priced around \$40 and you guessed it.....I and where to find it in our online site.

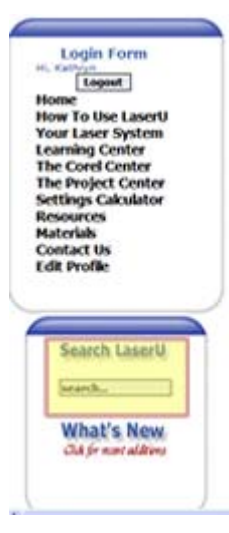

Remember you can feature to information - it works the following topics: just like a search engine. It is located below the left panel menu (indicated by the yellow box in the image) and you type in a word or phrase and hit Enter on your keyboard. It will come back with results and direct links to locations inside LaserU.

received I am currently nearing completion of a *Decorating with a Laser.* This CD has will be adding the content to Laseru in the month of October!

always use the search I am excited to share with you the fun find things I have been up to. The CD includes

> A - Color Fills B - LaserLIGHTS C - FlexiBrass D - Laser Foil E - Shell Laminates F - Wood Thins

One item I really enjoyed was decorating my laptop computer with Laser Foil! Check it out - this can be a real money maker for you!

## **Here are some requested topics and where to find them in LaserU:**

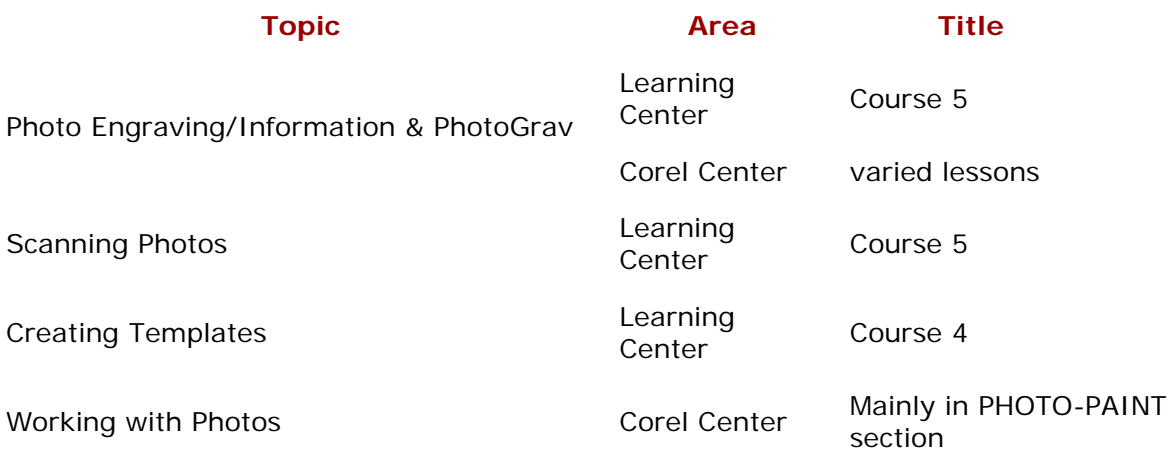

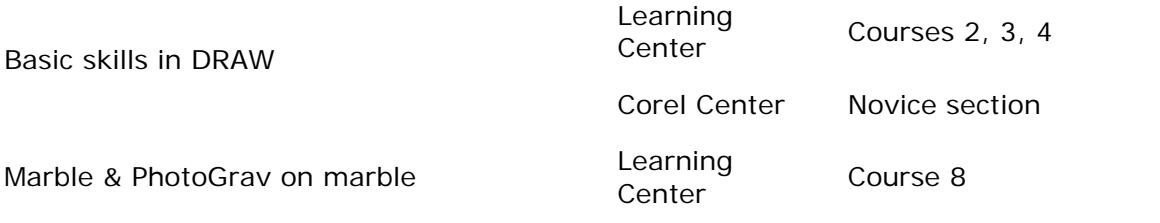

## **Laser Spotlight**

Each month we showcase an item, product or skill from LaserU. We give a summary of the item and provide links for more information. This month we will look at **Holiday Ornaments**.

In this spotlight, we will look at the different substrates upon which ornaments can be created - glass, wood & acrylic.

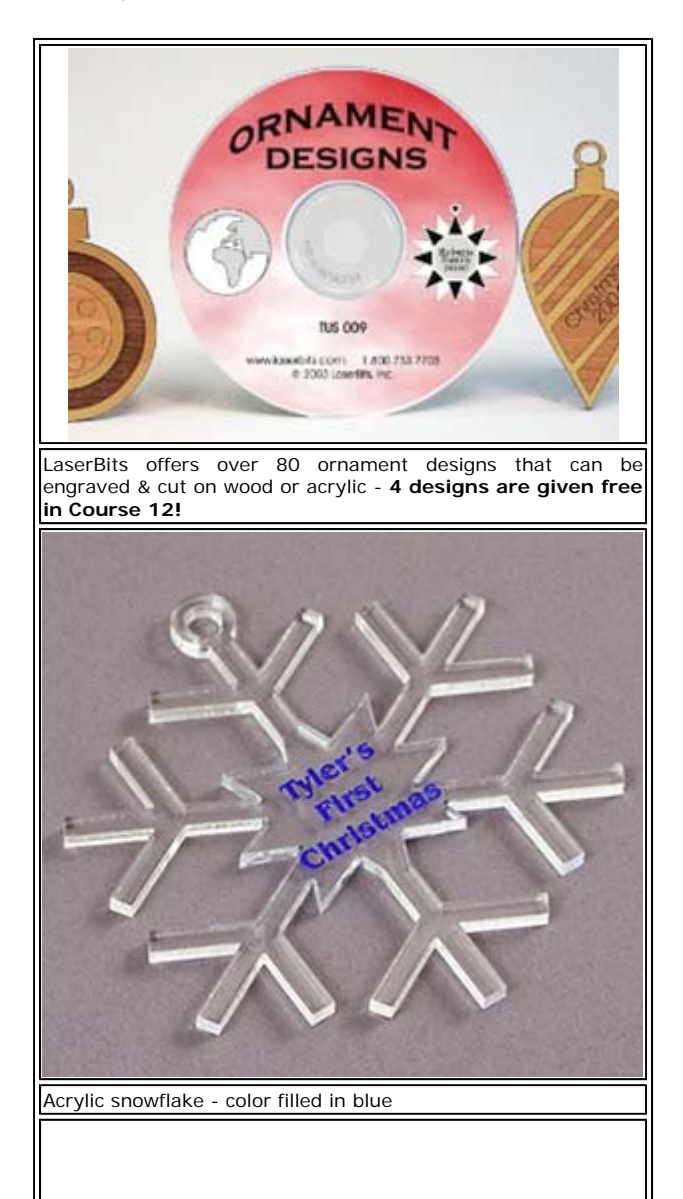

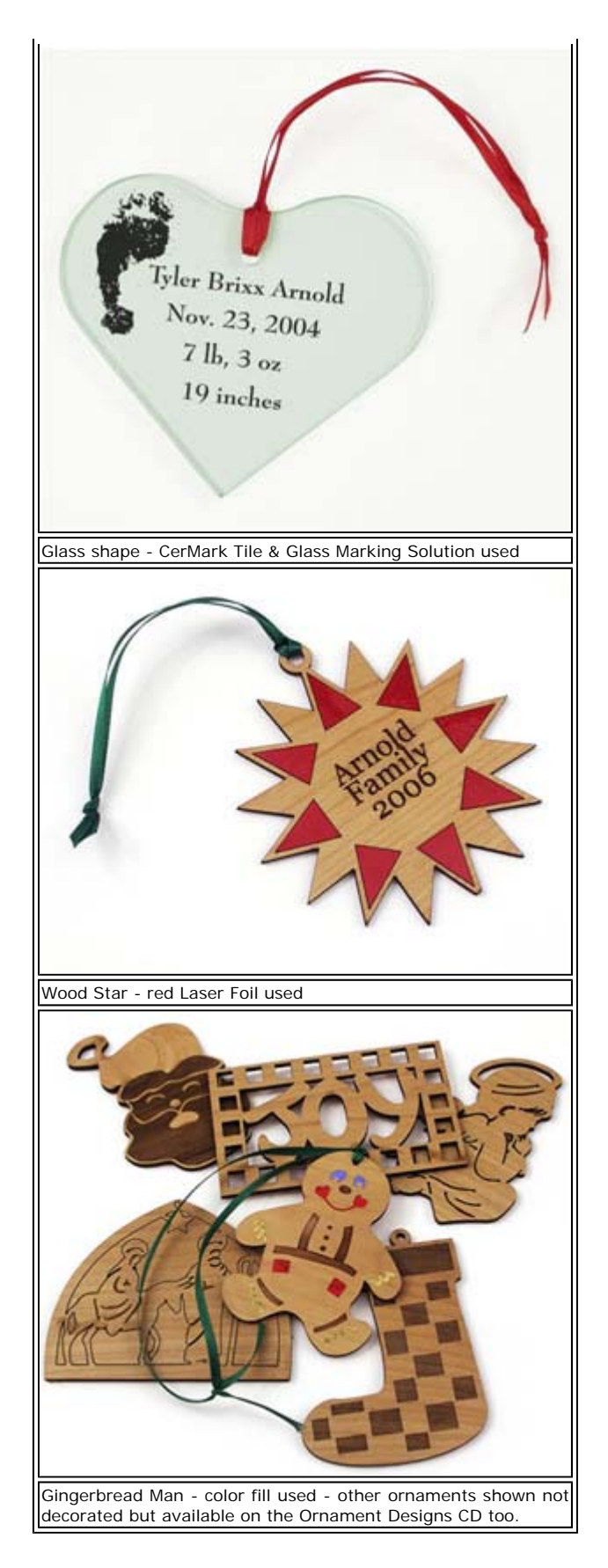

For more information on how the above were created, visit LaserU's **Learning Center**

and see **Course 12.**

Please send questions and comments to laseru@laserbits.com

See you next month with our next The Laser Engraver Newsletter.

Kathryn